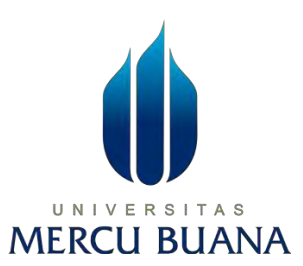

### **Penerapan** *Deep Learning* **dan Algoritma YOLO V3 untuk Deteksi Kendaraan secara Otomatis**

**LAPORAN SKRIPSI**

**MARK SENO RIYANTO 41519310020**

# UNIVERSITAS **MERCU BUANA**

**PROGRAM STUDI TEKNIK INFORMATIKA FAKULTAS ILMU KOMPUTER UNIVERSITAS MERCU BUANA 2023**

http://digilib.mercubuana.ac.id/

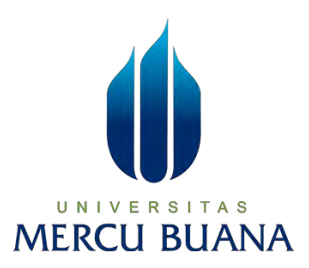

# **Penerapan** *Deep Learning* **dan Algoritma YOLO V3 untuk Deteksi Kendaraan secara Otomatis**

# **LAPORAN SKRIPSI**

**NAMA : Mark Seno Riyanto NIM : 41519310020**

**Diajukan sebagai salah satu syarat untuk memperoleh gelar sarjana**

**MERCU BUANA** 

# **PROGRAM STUDI TEKNIK INFORMATIKA FAKULTAS ILMU KOMPUTER UNIVERSITAS MERCU BUANA 2023**

#### HALAMAN PENYATAAN KARYA SENDIRI

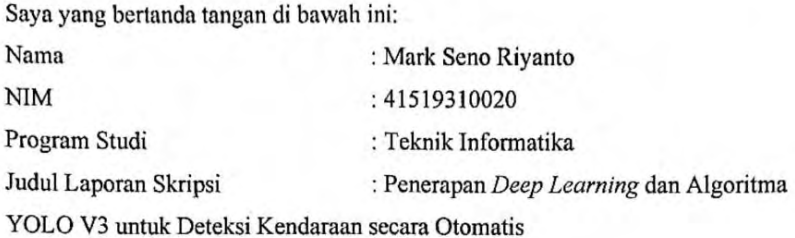

Menyatakan bahwa Laporan Skripsi ini adalah hasil karya saya sendiri dan bukan plagiat, serta semua sumber baik yang dikutip maupun dirujuk telah saya nyatakan dengan benar. Apabila ternyata ditemukan di dalam Laporan Skripsi saya terdapat unsur plagiat, maka saya siap mendapatkan sanksi akademis yang berlaku di Universitas Mercu Buana.

UNI

**MERCU** 

Jakarta, 06 Juni 2023

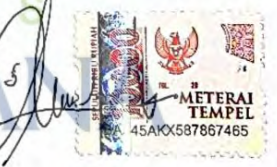

Mark Seno Riyanto.

#### HALAMAN PENGESAHAN

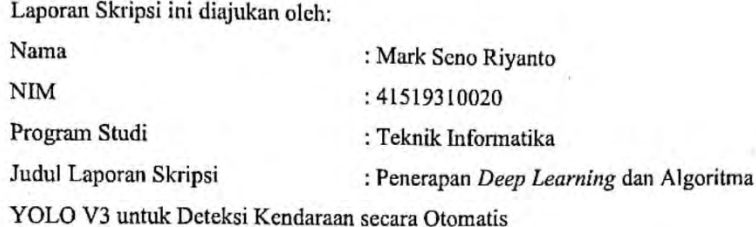

Telah berhasil dipertahankan pada sidang di hadapan Dewan Penguji dan diterima sebagai bagian persyaratan yang diperlukan untuk memperoleh gelar Sarjana Strata 1 pada Program Studi Teknik Informatika, Fakultas Ilmu Komputer Universitas Mercu Buana.

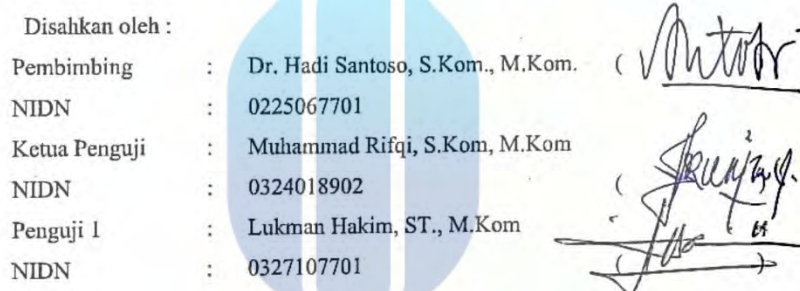

Jakarta, 7 Agustus 2023

Mengetahui, Ketua Program Studi N U Dekan Bagus Friambodo, ST, MTI l Dr. Bambang Jokonowo, S.Si., M.T.I

#### **KATA PENGANTAR**

Puji syukur saya panjatkan kepada Tuhan Yang Maha Esa, karena atas berkat dan rahmat-Nya, saya dapat menyelesaikan Laporan Skripsi ini. Penulisan Laporan Skripsi ini dilakukan dalam rangka memenuhi salah satu syarat untuk mencapai gelar Sarjana Komputer pada Fakultas Ilmu Komputer Universitas Mercu Buana. Saya menyadari bahwa, tanpa bantuan dan bimbingan dari berbagai pihak, dari masa perkuliahan sampai pada penyusunan skripsi ini, sangatlah sulit bagi saya untuk menyelesaikan Laporan Skripsi ini. Oleh karena itu, saya mengucapkan terima kasih kepada:

- 1. Prof. Dr. Ir. Andi Adriansyah, M.Eng selaku Rektor Universitas Mercu Buana
- 2. Dr. Bambang Jokonowo, S.Si., M.T.I. selaku Dekan Fakultas Ilmu Komputer Universitas Mercu Buana
- 3. Bagus Priambodo, ST., M.T.I selaku Ketua Program Studi Teknik Informatika Universitas Mercu Buana
- 4. Dr. Hadi Santoso, S.Kom., M.Kom. selaku Dosen Pembimbing yang telah menyediakan waktu, tenaga, dan pikiran untuk mengarahkan saya dalam penyusunan skripsi ini.
- 5. Muhammad Rifqi, S.Kom, M.kom dan Lukman Hakim, ST., M.Kom selaku Dosen Penguji Tugas Akhir atas koreksi dan arahan serta masukannya.
- 6. Keluarga tercinta yang telah memberikan doa, dukungan, dan motivasi selama perkuliahan ini
- 7. Para rekan mahasiswa Universitas Mercubuana.

Akhir kata, saya berharap Tuhan Yang Maha Esa berkenan membalas segala kebaikan semua pihak yang telah membantu. Semoga Laporan Skripsi ini membawa manfaat bagi pengembangan ilmu.

Jakarta,10 Juni 2023

Mark Seno Riyanto

#### HALAMAN PERNYATAAN PERSETUJUAN PUBLIKASI TUGAS AKHIR UNTUK KEPENTINGAN AKADEMIS

Sebagai sivitas akademik Universitas Mercu Buana, saya yang bertanda tangan di bawah ini:

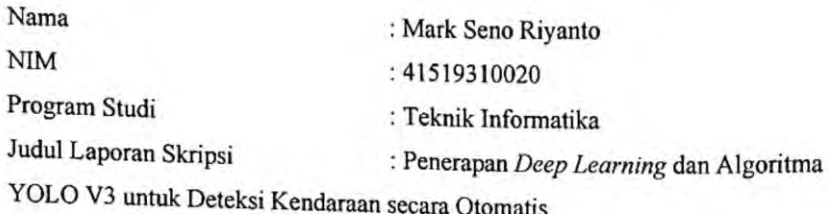

Demi pengembangan ilmu pengetahuan, dengan ini memberikan izin dan menyetujui untuk memberikan kepada Universitas Mercu Buana Hak Bebas Royalti Non-Eksklusif (Non-exclusive Royalty-Free Right) atas karya ilmiah saya yang berjudul di atas beserta perangkat yang ada (jika diperlukan).

Dengan Hak Bebas Royalti Non-Eksklusif ini Universitas Mercu Buana berhak menyimpan, mengalihmedia/format-kan, mengelola dalam bentuk pangkalan data (database), merawat, dan mempublikasikan Laporan Magang/Skripsi/Tesis/Disertasi saya selama tetap mencantumkan nama saya sebagai penulis/pencipta dan sebagai pemilik Hak Cipta.

N S Demikian pernyataan ini saya buat dengan sebenarnya.

> Jakarta, 06 Juni 2023 Yang menyatakan, Mark Seno Riyanto

CS Dipindai dengan CarnScanner

### **DAFTAR ISI**

<span id="page-6-0"></span>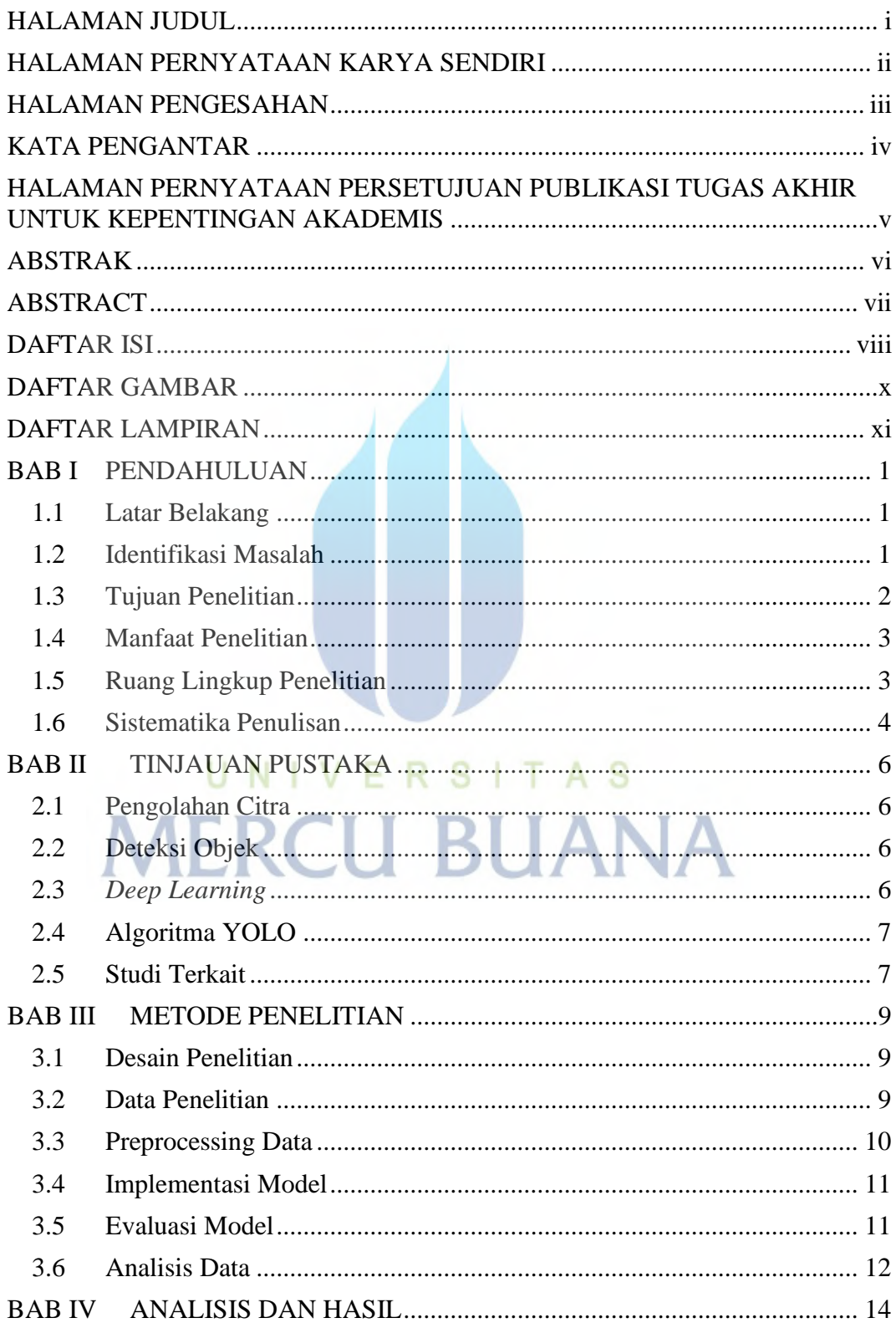

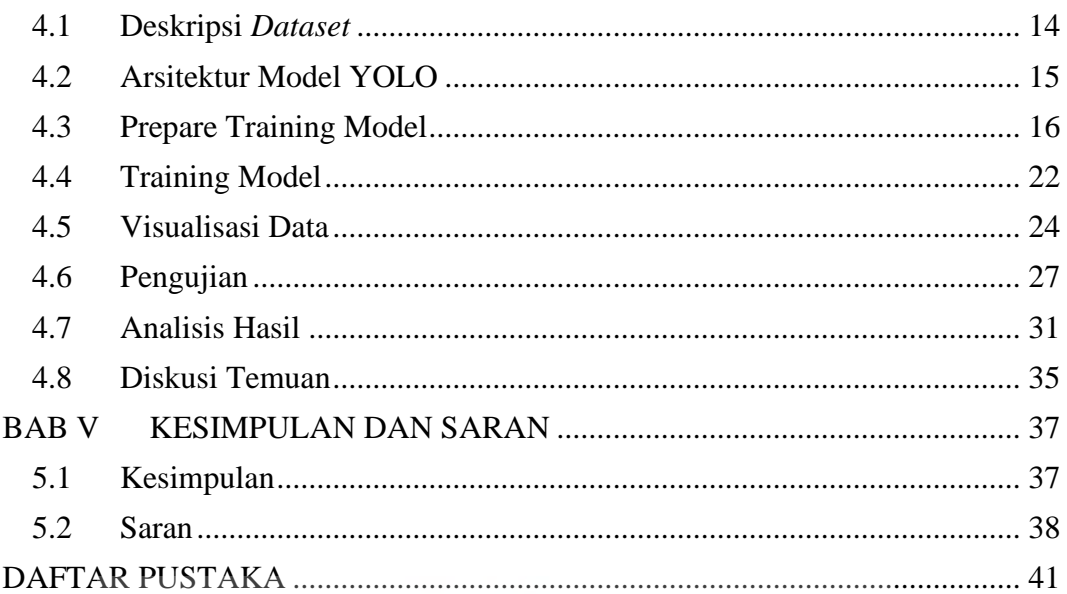

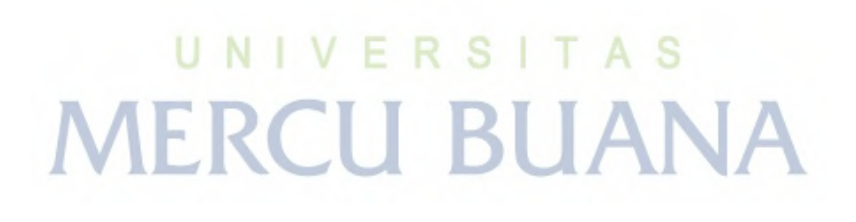

### **DAFTAR GAMBAR**

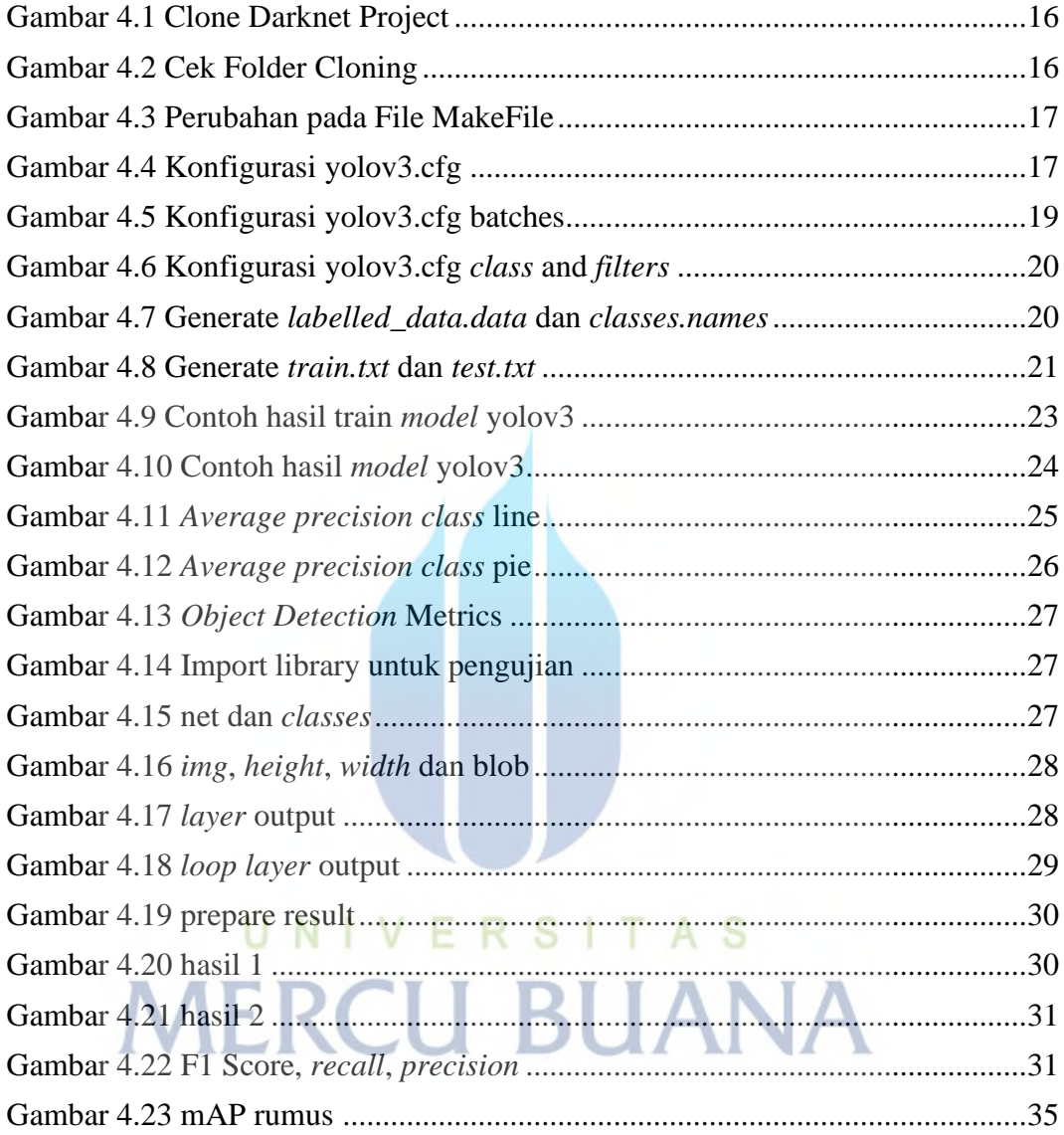

### **DAFTAR LAMPIRAN**

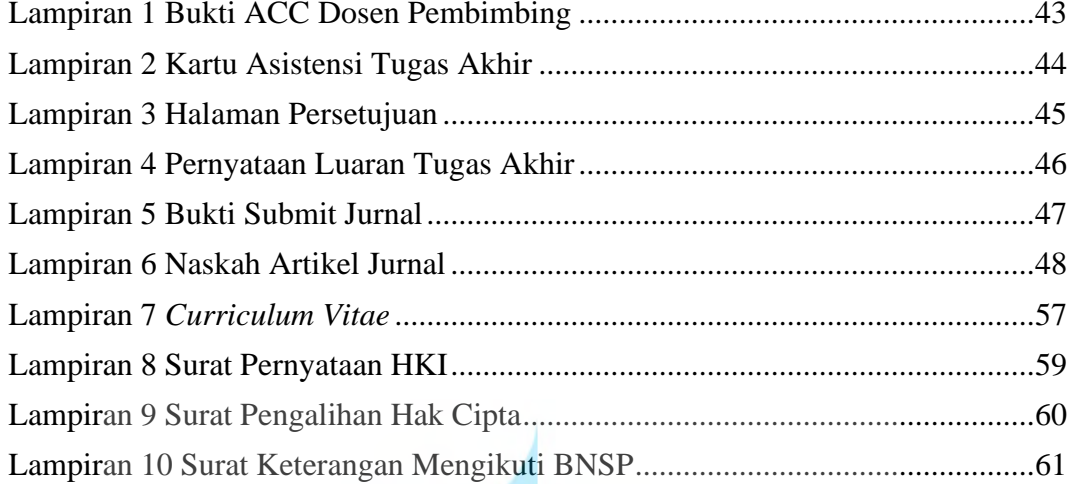

UNIVERSITAS<br>MERCU BUANA